# CPSC 213

# Introduction to Computer Systems

Unit 1c

Instance Variables and Dynamic Allocation

# Reading

- Companion
  - 2.4.4-2.4.6
- Textbook
  - 2ed: 3.9.1, 9.9.1-9.9.2, 3.10
  - 1ed: 3.9.1, 10.9.1-10.9.2, 3.11

### Instance Variables

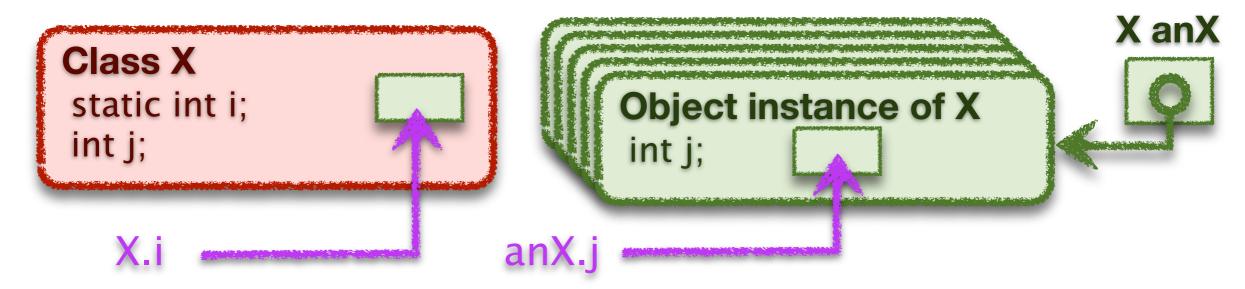

- Variables that are an instance of a class or struct
  - created dynamically
  - many instances of the same variable can co-exist
- Java vs C
  - Java: objects are instances of non-static variables of a class
  - C: structs are named variable groups, instance is also called a struct
- Accessing an instance variable
  - requires a reference to a particular object (pointer to a struct)
  - then variable name chooses a variable in that object (struct)

### Structs in C (S4-instance-var)

```
struct D {
 int e;
 int f;
};
```

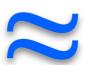

```
class D {
 public int e;
 public int f;
```

#### A struct is a

collection of variables of arbitrary type, allocated and accessed together

#### Declaration

- similar to declaring a Java class without methods
- name is "struct" plus name provided by programer
- static

```
struct D d0;
```

dynamic

#### Access

static

$$d0.e = d0.f;$$

### Struct Allocation

```
struct D {
  int e;
  int f;
};
```

Static structs are allocated by the compiler

struct D d0;

Static Memory Layout

0x1000: value of d0.e 0x1004: value of d0.f

- Dynamic structs are allocated at runtime
  - the variable that stores the struct pointer may be static or dynamic
  - the struct itself is allocated when the program calls malloc

struct D\* d1;

Static Memory Layout

0x1000: value of d1

```
struct D {
  int e;
  int f;
};
```

runtime allocation of dynamic struct

```
void foo () {
  d1 = (struct D*) malloc (sizeof(struct D));
}
```

assume that this code allocates the struct at address 0x2000

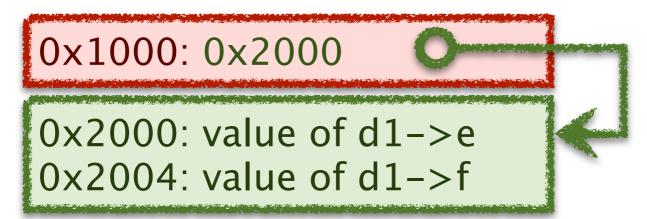

### Struct Access

```
struct D {
  int e;
  int f;
};
```

- Static and dynamic differ by an extra memory access
  - dynamic structs have dynamic address that must be read from memory
  - in both cases the offset to variable from base of struct is static

```
d0.e = d0.f;
m[0x1000] \leftarrow m[0x1004]
```

```
r[0] \leftarrow 0 \times 1000
r[1] \leftarrow m[r[0]+4]
m[r[0]] \leftarrow r[1]
```

```
d1->e = d1->f;
```

```
m[m[0x1000]+0] \leftarrow m[m[0x1000]+4]
```

```
r[0] \leftarrow 0 \times 1000
r[1] \leftarrow m[r[0]]
r[2] \leftarrow m[r[1]+4]
m[r[1]] \leftarrow r[2]
```

```
struct D {
  int e;
  int f;
};
```

```
d0.e = d0.f;
```

```
r[0] \leftarrow 0 \times 1000
r[1] \leftarrow m[r[0]+4]
m[r[0]] \leftarrow r[1]
```

```
Id $0x1000, r0 # r0 = address of d0
Id 4(r0), r1 # r0 = d0.f
st r1, (r0) # d0.e = d0.f
```

```
d1->e = d1->f;
```

```
r[0] \leftarrow 0 \times 1000
r[1] \leftarrow m[r[0]]
r[2] \leftarrow m[r[1]+4]
m[r[1]] \leftarrow r[2]
```

```
Id $0x1000, r0 # r0 = address of d1
Id (r0), r1 # r1 = d1
Id 4(r1), r2 # r2 = d1->f
st r2, (r1) # d1->e = d1->f
```

- The revised load/store base plus offset instructions
  - dynamic base address in a register plus a static offset (displacement)

```
ld 4(r1), r2
```

### The Revised Load-Store ISA

#### Machine format for base + offset

- note that the offset will in our case always be a multiple of 4
- also note that we only have a single hex digit in instruction to store it
- and so, we will store offset / 4 in the instruction

#### The Revised ISA

| Name              | Semantics                         | Assembly         | Machine    |
|-------------------|-----------------------------------|------------------|------------|
| load immediate    | r[ <b>d</b> ] ← <b>v</b>          | ld \$v, rd       | 0d vvvvvvv |
| load base+offset  | $r[d] \leftarrow m[r[s]+(o=p*4)]$ | ld o(rs), rd     | 1psd       |
| load indexed      | $r[d] \leftarrow m[r[s]+4*r[i]]$  | ld (rs,ri,4), rd | 2sid       |
| store base+offset | $m[r[d]+(o=p*4)] \leftarrow r[s]$ | st rs, o(rd)     | 3spd       |
| store indexed     | $m[r[d]+4*r[i]] \leftarrow r[s]$  | st rs, (rd,ri,4) | 4sdi       |

# Dynamic Allocation

### Dynamic Allocation in C and Java

- Programs can allocate memory dynamically
  - allocation reserves a range of memory for a purpose
  - in Java, instances of classes are allocated by the **new** statement
  - in C, byte ranges are allocated by call to malloc function
- Wise management of memory requires deallocation
  - memory is a scare resource
  - deallocation frees previously allocated memory for later re-use
  - Java and C take different approaches to deallocation
- How is memory deallocated in Java?
- Deallocation in C
  - programs must explicitly deallocate memory by calling the free function
  - free frees the memory immediately, with no check to see if its still in use

### Considering Explicit Delete

Let's look at this example

```
struct MBuf * receive () {
   struct MBuf* mBuf = (struct MBuf*) malloc (sizeof (struct MBuf));
   ...
   return mBuf;
}

void foo () {
   struct MBuf* mb = receive ();
   bar (mb);
   free (mb);
}
```

- is it safe to free mb where it is freed?
- what bad thing can happen?

#### Let's extend the example to see

- what might happen in bar()
- and why a subsequent call to bat() would expose a serious bug

```
struct MBuf * receive () {
 struct MBuf* mBuf = (struct MBuf*) malloc (sizeof (struct MBuf));
 return mBuf;
void foo () {
 struct MBuf* mb = receive ();
 bar (mb);
 free (mb);
void MBuf* aMB;
void bar (MBuf* mb) {
 aMB = mb;
                                         This statement writes to
void bat () {
 aMB->x=0;
                                         unallocated (or re-allocated) memory.
```

# Dangling Pointers

- A dangling pointer is
  - a pointer to an object that has been freed
  - could point to unallocated memory or to another object
- Why they are a problem
  - program thinks its writing to object of type X, but isn't
  - it may be writing to an object of type Y, consider this sequence of events

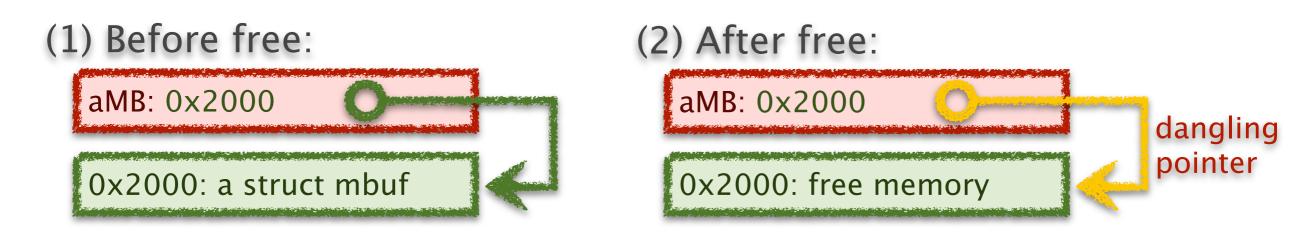

(3) After another malloc:

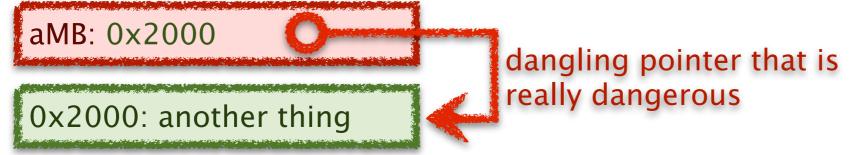

### Avoiding Dangling Pointers in C

#### Understand the problem

- when allocation and free appear in different places in your code
- for example, when a procedure returns a pointer to something it allocates

#### Avoid the problem cases, if possible

- restrict dynamic allocation/free to single procedure, if possible
- don't write procedures that return pointers, if possible
- use local variables instead, where possible
  - we'll see later that local variables are automatically allocated on call and freed on return

#### Engineer for memory management, if necessary

- define rules for which procedure is responsible for deallocation, if possible
- implement explicit reference counting if multiple potential deallocators
- define rules for which pointers can be stored in data structures
- use coding conventions and documentation to ensure rules are followed

# Avoiding dynamic allocation

- If procedure returns value of dynamically allocated object
  - allocate that object in caller and pass pointer to it to callee
  - good if caller can allocate on stack or can do both malloc / free itself

```
struct MBuf * receive () {
 struct MBuf* mBuf = (struct MBuf*) malloc (sizeof (struct MBuf));
 return mBuf;
void foo () {
 struct MBuf* mb = receive ();
 bar (mb);
 free (mb);
                                        void receive (struct MBuf* mBuf) {
                                        void foo () {
                                         struct MBuf mb;
                                         receive (&mb);
                                         bar (mb);
```

# Reference Counting

- Use reference counting to track object use
  - any procedure that stores a reference increments the count
  - any procedure that discards a reference decrements the count
  - the object is freed when count goes to zero

```
struct MBuf* malloc Mbuf () {
 struct MBuf* mb = (struct MBuf* mb) malloc (sizeof (struct MBuf));
 mb->ref_count = 1;
 return mb;
void keep_reference (struct MBuf* mb) {
 mb->ref_count ++;
void free_reference (struct MBuf* mb) {
 mb->ref_count --;
 if (mb->ref_count==0)
  free (mb);
```

The example code then uses reference counting like this

```
struct MBuf * receive () {
 struct MBuf* mBuf = malloc_Mbuf ();
 return mBuf;
void foo () {
 struct MBuf* mb = receive ();
 bar (mb);
 free_reference (mb);
void MBuf* aMB = 0;
void bar (MBuf* mb) {
 if (aMB != 0)
  free_reference (aMB);
 aMB = mb;
 keep_reference (aMB);
```

# Garbage Collection

- In Java objects are deallocated implicitly
  - the program never says free
  - the runtime system tracks every object reference
  - when an object is unreachable then it can be deallocated
  - a garbage collector runs periodically to deallocate unreachable objects
- Advantage compared to explicit delete
  - no dangling pointers

```
MBuf receive () {
  MBuf mBuf = new MBuf ();
...
  return mBuf;
}

void foo () {
  MBuf mb = receive ();
  bar (mb);
}
```

### Discussion

What are the advantages of C's explicit delete

What are the advantages of Java's garbage collection

Is it okay to ignore deallocation in Java programs?

### Memory Management in Java

#### Memory leak

- occurs when the garbage collector fails to reclaim unneeded objects
- memory is a scarce resource and wasting it can be a serous bug
- its huge problem for long-running programs where the garbage accumulates

#### How is it possible to create a memory leak in Java?

- Java can only reclaim an object if it is unreachable
- but, unreachability is only an approximation of whether an object is needed
- an unneeded object in a hash table, for example, is never reclaimed

#### The solution requires engineering

- just as in C, you must plan for memory deallocation explicitly
- unlike C, however, if you make a mistake, you can not create a dangling pointer
- in Java you remove the references, Java reclaims the objects

#### Further reading

http://java.sun.com/docs/books/performance/1st\_edition/html/JPAppGC.fm.html

### Ways to Avoid Unintended Retention

**ENRICHMENT**: You are not required to know this

- imperative approach with explicit reference annulling
  - explicitly set references to NULL when referent is longer needed
  - add close() or free() methods to classes you create and call them explicitly
  - use try-finally block to ensure that these clean-up steps are always taken
  - these are imperative approaches; drawbacks?
- declarative approach with reference objects
  - refer to objects without requiring their retention
  - store object references that the garbage collector can reclaim

```
WeakReference<Widget> weakRef = new WeakReference<Widget>(widget);
Widget widget = weakRef.get() // may return NULL
```

- different levels of reference stickiness
  - soft discarded only when new allocations put pressure on available memory
  - weak discarded on next GC cycle when no stronger reference exists
  - phantom unretrievable (get always returns NULL), used to register with GC reference queue

# Using Reference Objects

**ENRICHMENT**: You are not required to know this

- Creating a reclaimable reference
  - the Reference class is a template that be instantiated for any reference
  - store instances of this class instead of the original reference

```
void bar (MBuf mb) {
  aMB = new WeakReference<Mbuf>(mb);
}
```

- allows the garbage collector to collect the MBuf even if aMB points to it
- This does not reclaim the weak reference itself
  - while the GC will reclaim the MBuf, it can't reclaim the WeakReference
  - the problem is that aMB stores a reference to WeakReference
  - not a big issue here, there is only one
  - but, what if we store a large collection of weak references?

### Using Reference Queues

**ENRICHMENT**: You are not required to know this

- The problem
  - reference objects will be stored in data structures
  - reclaiming them requires first removing them from these data structures
- The reference queue approach
  - a reference object can have an associated reference queue
  - the GC adds reference objects to the queue when it collects their referent
  - your code scans the queue periodically to update referring data structures

```
ReferenceQueue<MBuf> refQ = new ReferenceQueue<MBuf> ();

void bar (MBuf mb) {
   aMB = new WeakReference<Mbuf> (mb,refQ);
}

void removeGarbage () {
   while ((WeakReference<Mbuf> ref = refQ.poll()) != null)
   // remove ref from data structure where it is stored
   if (aMB==ref)
      aMB = null;
}
```